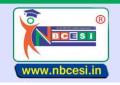

# National Board of Computer Education Skill India

A VENTURE OF NEGESI PRIVATE LIMITED GIN - US0900WB2021PTG243976

A National Education Programme of Information Technology Education & Development

#### TO BE FILLED OMR ANSWER SHEET BLACK/BLUE BALL POINT PEN ONLY

**SEMESTER-I** (1-50)

| 4     | Communitary Common francis                                                              | _ | Camananta         | _  | Camana                     |   | Camanitatian              | _      | LICA                |
|-------|-----------------------------------------------------------------------------------------|---|-------------------|----|----------------------------|---|---------------------------|--------|---------------------|
| 1<br> | Computer Come from? Where is RAM located?                                               | Α | Compute           | ВВ | Computer<br>External Drive | C | Computation  Mother Board | D<br>D | USA<br>All of above |
|       |                                                                                         | Α | Expan             |    |                            | С | Disk                      | -      | Bus                 |
| 3     | Dot-matrix is a type of?                                                                | Α | Tape              | В  | Printer                    | - | -                         | D      |                     |
| 4     | MPG is a file extension of which type of files?                                         | Α | Audio<br>modifier | В  | Image                      | С | Video                     | D      | Flash               |
| 5     | Ctrl, Shift and Alt are called keys.                                                    | Α |                   |    | function                   | С | Alphanumeric              | D      | Adjustment          |
| 6     | MS-Word is an example of                                                                | Α | Operating system  |    | Application                | C | System Software           | D      | An input device     |
| 7     | A computer cannot "boot" if it does not have the _                                      | Α | Compiler          | В  |                            | С | Operating system          | D      | Assembler           |
| 8     | Where BIOS is Stored?                                                                   | Α | RAM               | В  | Flash Memory Chip          | С | Disk                      | D      | Any of above        |
| 9     | Who is known as father of Artificial Intelligence?                                      | Α | John McCarthy     | В  |                            | С | Dennis Ritchie            | D      | James Gosling       |
| 10    | Junk e-mail is also called                                                              | Α | Spam              |    | Spoof                      | С | Sniffer script            | D      | Spool               |
| 11    | 1 Mega Byte is equal to?                                                                | Α | 1024 Bytes        | В  | 1024 Giga Bits             | С | 1024 Bits                 | D      | 1024 Kilo Bytes     |
| 12    | By default, your documents print in mode                                                | Α | Landscape         | В  | Portrait                   | C | Page Setup                | D      | Print View          |
| 13    | Verification is process of?                                                             | Α | Access            | В  | Login                      | C | Logout                    | D      | Authentication      |
| 14    | The first computer was programmed using                                                 | Α | Assembly language | В  | Machine language           | С | Spaghetti code            | D      | Source code         |
| 15    | A_ is a software program used to view Web pages                                         | Α | site              | В  | Host                       | С | link                      | D      | Browser             |
| 16    | Which type of switching is used in Internet                                             | Α | Packet            | В  | Telephone                  | С | C ircuit                  | D      | Telex               |
| 17    | Tally package is developed by                                                           | Α | Peutronics        | В  | Tally solutions            | C | Coral software            | D      | Vedika software     |
| 18    | In MICR, C stands for                                                                   | Α | Code              | В  | Colour                     | C | Computer                  | D      | Character           |
| 19    | Which of refers to a small, single-site network?                                        | Α | LAN               | В  | DSL                        | C | RAM                       | D      | USB                 |
| 20    | The smallest unit in a digital system is a                                              | Α | Bit               | В  | Byte                       | C | Character                 | D      | Kilobyte            |
| 21    | Which option is used in Tally to closed opened company                                  | Α | Alter             | В  | Shut Company               | С | Create company            | D      | Select company      |
| 22    | A is approximately one billion bytes                                                    | Α | Megabyte          | R  | Gigabyte                   | С | Terabyte                  | D      | None of these       |
| 23    | Operating system called UNIX is typically used for_                                     |   | Desktop computers | _  | Laptop computers           | С | Super computers           | D      | All of these        |
| 24    | Which submenu is used for voucher entry in Tally                                        | Â | Vouchers          |    | Accounting Voucher         |   | Accounts info             | D      | None of these       |
| 25    | Email account includes a storage area, often called                                     | Â | Mailbox           |    | Hyperlink                  | С | IP address                | D      | None of these       |
| 26    | Storage capacity of magnetic disk depends on                                            | Â | Disk pack         | В  | Tracks per inch            | С | Bits per inch             | D      | All of the above    |
| 27    | What is a default file extension for word?                                              |   | TXT               | В  | WRD                        | С | FIL                       | D      | DOC                 |
| 28    | Vendor-created program modifications are called                                         | A | Patches           | В  | Ant viruses                | С | Holes                     | D      | Fixes               |
| 29    |                                                                                         | A | RAM               | В  | CD-ROM                     | С | ROM Chip                  | D      | None of these       |
| 30    | Instructions for starting the computer are housed Salary Account comes under which head | A | Indirect Incomes  | В  | -                          | С | Direct Incomes            | D      |                     |
| 30    | Where do we record transactions of salary, rent or                                      | ^ | muliect incomes   | ь  | Indirect Expenses          | _ | Direct incomes            | 0      | Direct Expenses     |
| 31    | interest paid                                                                           | Α | Contra            | В  | Journal                    | С | Receipt                   | D      | Payment             |
| 32    | Where do we Record cash sales in tally                                                  | A | Contra            | В  | Payment                    | С | Receipt                   | D      | Journal             |
| 33    | How to open find window.                                                                | Α | F1                | В  | F2                         | С | F3                        | D      | F5                  |
| 34    | Intersection of columns and rows is called a?                                           | Α | Data              | В  | Table                      |   | Cell                      |        | Schema              |
| 35    | IP address version 4 is in which format?                                                | Α | 4 bit             | В  | 8 bit                      | С | 16 bit                    | D      | 32 bit              |
| 36    | In computer what converts AC to DC?                                                     | Α | POST              | В  | Adapter                    | С | RAM                       | D      | SMPS                |
| 37    | Who invented C++?                                                                       | Α | Steve Jobs        | В  | James Gosling              | С | BjarneStroustrup          | D      | Dennis Ritchie      |
| 38    | Who is also known as Father of Computer                                                 | Α | Vint Cerf         |    | Tim Berner Lee             | С | Charles Babbage           | D      | Steve Jobs          |
| 39    | Where do we record credit purchase of furniture in tally                                | A | Purchase          |    | Payment                    | С | Receipt                   |        | Journal             |
| 40    | Company Restore option is available in                                                  | Α | Company Features  | В  | Company Info               | С | Configuration             | D      | None of these       |
| 41    | Which of the used as a primary storage device?                                          | A | Magnetic drum     | В  | . ,                        | С | DVD                       | D      | PROM                |
| 41    | A new printer can be added by printer option in                                         | A | File manager      | В  | My Computer                | С | Control Panel             | D      | None of this        |
|       |                                                                                         |   |                   |    | , .                        |   |                           |        |                     |
| 43    | On shutdown window to start the computer , type                                         |   | _                 | В  | M                          | С | E                         | D      | R                   |
| 44    | The heart of the computer is                                                            | Α | Input unit        | В  | ALU                        | С | RAM                       | D      | CPU                 |
| 45    | Lowest unit of speed is                                                                 | Α | Pico Second       | В  | Nano Second                | С | Micro Second              | D      | Mili Second         |
| 46    | Undo is similar to                                                                      | Α | Ctrl+X            | В  | Ctrl+Z                     | С | Ctrl+U                    | D      | Ctrl+C              |
| 47    | Disk cleanup helps to free up                                                           | Α | Recycle bin       | В  | Space                      | С | Data                      | D      | All of the above    |
| 48    | The user can enter the data through                                                     | Α | cup               | В  | keyboard                   | С | Plotter                   | D      | Printer             |
| 49    | The keyboard consists of                                                                | Α | Memory            | В  | cu                         | С | Function key              | D      | None                |
| 50    | We can get into many by pressing Alt +F                                                 | Α | File              | В  | Edit                       | С | View                      | D      | None                |

https://nbcesi.in/

Page: 1 of 2

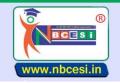

# National Board of Computer Education Skill India

AN ISO 9001: 2015 CERTIFIED ORGANIZATION

A VENTURE OF NEGES! PRIVATE LIMITED GIN - US0900WB2021PTG243976

A National Education Programme of Information Technology Education & Development

### TO BE FILLED OMR ANSWER SHEET BLACK/BLUE BALL POINT PEN ONLY

**SEMESTER-II** (51 - 100)

|          | Marking to Appellication Cofe A = 11 1 2                                              | _ | A I-I-          | _ | C                  | _        | 0                          |   | P 4: C: CC:             |
|----------|---------------------------------------------------------------------------------------|---|-----------------|---|--------------------|----------|----------------------------|---|-------------------------|
| 51       | Which Is Application Software Among Following?                                        |   | Assembler       |   | Complier           |          | Operating System           |   | Microsoft office        |
| 52       | Which Of The Following Is An Input Device?                                            |   | Screen          |   | Speakers           |          | Keyboard                   |   | Printer                 |
| 53       | The Main Circuit Board In A Computer Is Called?                                       |   | RAM             | _ | Motherboard        | _        | CPU                        | - | All of the above        |
| 54       | Which Is Application Software Among Following?                                        |   | Assembler       | _ | Complier           |          | Operating System           | _ | Microsoft office        |
| 55       | To Change The Date, Shortcut Used?                                                    |   | F1              |   | F2                 | _        | Alt + F2                   |   | F5                      |
| 56       | What is LINUX?                                                                        |   | Malware         |   | Operating System   |          | Application                |   | Firmware<br>Liabilities |
| 57       | Suspense Account Group Is Defined Under?  Branch / Division Is A Group Defined Under? |   | Assets          |   | Income             |          | Expenditure<br>Liabilities |   |                         |
| 58       | •                                                                                     |   | Assets          |   | Income             |          |                            |   | Expenditure             |
| 59       | Who Is Also Known As Father Of Computer?                                              |   | Vint Cerf       |   | Tim Berner Lee     | -        | Charles Babbage            | - | Steve Jobs              |
| 60       | Input Vat Ledger Is Created Under Which Account?                                      |   | Sales           |   | Sales Return       | _        | Duties and Taxes           | _ | None of these           |
| 61       | To Change Current Date From Gateway Of Tally?                                         | _ | F1              |   | F2                 |          | F5                         | _ | F9                      |
| 62       | Single Entry Mode Is Applicable For?                                                  |   | Receipt Voucher |   | Payment Voucher    |          | Contra Voucher             |   | All of these            |
| 63       | Sales Tax Ledger Falls Under Which Group?                                             |   | Sales           |   | Purchases          | $\vdash$ | Duties and Taxes           |   | Indirect Expenses       |
| 64       | Who Was The Father Of Internet?                                                       |   | Chares Babbage  |   | Vint Cerf          | -        | Denis Riche                |   | Martin Cooper           |
| 65       | Data Folder Of A Company Consists Of?                                                 | _ | 3 digits        |   | 4 digits           | _        | 6 digits                   |   | 5 digits                |
| 66       | 1 Mega Byte Is Equal To?                                                              |   | 1024 Bytes      |   | 1024 Kilo Bytes    |          | 1024 Giga Bits             |   | 1024 Bits               |
| 67       | Manufacturing Journal Creates Based On?                                               |   | Journal         |   | Purchase Quotation |          | Stock Journal              |   | Receipt Note            |
| 68       | The Shortcut Key To Quit From Tally Is?                                               |   | Ctrl + P        |   | Ctrl + Q           |          | Ctrl + M                   |   | Ctrl + L                |
| 69       | A Collection Of Worksheets Is Called As?                                              |   | Excel Sheets    |   | Workbook           |          | Excel worksheets           | - | Excel Book              |
| 60       | Which Is Secondary Storage Device?                                                    |   | Hard Disk       |   | RAM                | L        | Diode                      | ט | Semi Conductor          |
| 71       | An Example Of A Volatile Memory Is?                                                   |   | CD-ROM          |   | RAM                |          | ROM                        |   | Hard Disk               |
| 72       | Voucher Creation From Day Book Report By Press?                                       |   | Alt + A         |   | Shift + A          |          | Shift + B                  |   | Ctrl + A                |
| 73       | Which Of The Following Is Not A Type Of Printer?                                      |   | Laser Jet       |   | Inkjet             |          | Jetlag                     |   | Impact                  |
| 74       | Tally Package Is Developed By?                                                        |   | Microsoft       |   | Apple Software     | -        | Adobe Software             |   | Tally Solutions         |
| 75       | Which Of The Following Is Not UNIX Based?                                             |   | Mac OS          |   | Fedora             |          | MS-DOS                     |   | Android                 |
| 76       | Secondary Memory Is?                                                                  |   | RAM             |   | ROM                | -        | Cache Memory               |   | None of this            |
| 77       | To Cut Text From The Document, Press The Keys?                                        |   | Ctrl and V      |   | Ctrl and C         | _        | Ctrl and A                 | - | Ctrl and X              |
| 78       | Which Software Use To Teach Students In Classes?                                      | Α | Spreadsheet     | В | Database           | С        | Word processing            | D | Power point             |
| 79       | Which Of The Following Is A Tool To Send Letter To Many Recipients In Ms-Word?        | A | What-if         | В | Mail Merge         | С        | Goal seeking               | D | Sorting                 |
| 80       | Which Software is Use To Presentation type Work                                       | Α | Spreadsheet     | В | Database           | С        | Word processing            | D | Power point             |
| 81       | To Create A Para Break In MS-WORD, by Pressing                                        | Α | Enter           | В | Esc                | С        | Shift                      | D | Tab                     |
| 82       | Which Of The Communication Device?                                                    | Α | Printer         | В | Monitor            | С        | Keyboard                   | D | Modem                   |
| 83       | The Input Device That Is on Playing Games?                                            |   | Joystick        |   | Touch Panel        | -        | Keyboard                   | D | Track Ball              |
| 84       | What Is The First Super Computer Of India?                                            | Α | Saga 220        | В | PARAM 8000         | С        | ENIAC                      | D | PARAM 6000              |
| 85       | How Many Types of Monitor?                                                            | Α | 2               | В | 3                  | С        | 4                          | D | 5                       |
| 86       | Which is the Most Input Device?                                                       | Α | Key Board       | В | Mouse              | С        | Scanner                    | D | Light Pen               |
| 87       | MS-Word Extension Name                                                                | Α | .doc            | В | .xls               | С        | .accdb                     | D | .html                   |
| 88       | Popular Web Browser                                                                   | Α | Opera           | В | Google Chrome      | С        | Internet Explorer          | D | Firefox                 |
| 89       | Most Popular E-Mail Company                                                           | Α | Gmail           | В | Yahoo              | С        | Hotmail                    | D | Outlook                 |
| 90       | Commercial Domain                                                                     | Α | .in             | В | .com               | С        | .org                       | D | .edu                    |
| 91       | Photoshop Extension Name                                                              | Α | .doc            | В | .psd               | С        | .crd                       | D | .pdf                    |
| 92       | Graphic Application                                                                   | Α | MS-Word         | В | CorelDraw          | С        | Power Point                | D | Excel                   |
| 93       | Which is System Icon                                                                  | Α | This PC         | В | Recycle Bin        | С        | Both A & B                 | D | None of this            |
| 94       | Print File to Press                                                                   | Α | Ctrl+C          | В | Ctrl+P             | С        | Ctrl+Enter                 | D | Alt+P                   |
| 95       | Save As to Press                                                                      | Α | F5              | В | F10                | С        | F2                         | D | F12                     |
| 96       | Text type Document Creator                                                            | Α | MS-Excel        | В | MS-Word            | С        | WordPad                    | D | Both B & C`             |
|          | By Default Alignment in MS-Word                                                       | Α | Left            | В | Right              | С        | Center                     | D | Justify                 |
| 97       |                                                                                       |   |                 |   | 1                  |          |                            |   |                         |
| 97<br>98 | Shutdown by Pressing                                                                  | Α | Alt+F4          | В | Ctrl+F4            | С        | F4                         | D | F12                     |
| _        | Shutdown by Pressing Last Column Name is MS-Excel                                     |   | Alt+F4<br>FXD   |   | Ctrl+F4<br>XFD     | -        | DXF                        |   | AXDF                    |

https://nbcesi.in/

Page: 2 of 2